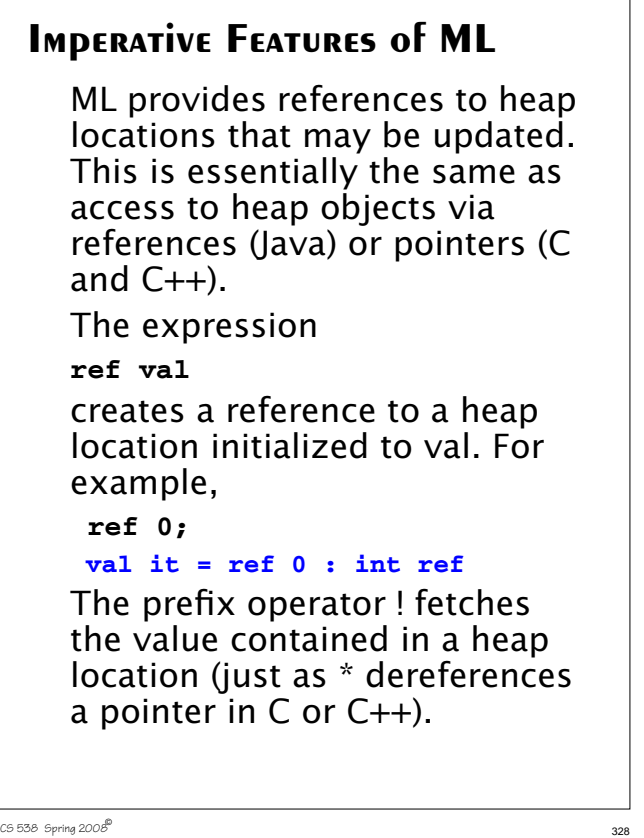

#### Thus

 **! (ref 0); val it = 0 : int** The expression **ref := val** updates the heap location referenced by **ref** to contain **val**. The unit value, **()**, is returned. Hence **val x = ref 0; val x = ref 0 : int ref !x; val it = 0 : int x:=1; val it = () : unit !x; val it = 1 : int**

 $\overline{32}$  CS 538 Spring 2008 $\overline{\mathcal{S}}$  329

# **SEQUENTIAL COMPOSITION**

Expressions or statements are sequenced using "**;**". Hence **val a = (1+2;3+4); val a = 7 : int (x:=1;!x); val it = 1 : int**

#### **ITERATION**

**while expr1 do expr2** implements iteration (and returns unit); Thus **(while false do 10); val it = () : unit while !x > 0 do x:= !x-1; val it = () : unit !x; val it = 0 : int**

# **Simple I/O**

```
The function
  print;
  val it = fn : string -> unit
prints a string onto standard
output.
For example,
print("Hello World\n");
 Hello World
The conversion routines
  Real.toString;
  val it = fn : real -> string
  Int.toString;
  val it = fn : int -> string
  Bool.toString;
  val it = fn : bool -> string
```

```
convert a value (real, int or
bool) into a string. Unlike Java,
the call must be explicit.
For example,
print(Int.toString(123));
123
Also available are
Real.fromString;
val it = fn : string -> real
option
Int.fromString;
val it = fn : string -> int
option
Bool.fromString;
val it = fn : string -> bool
option
which convert from a string to
a real or int or bool if possible.
(That's why the option type is
used).
```

```
CS 538 Spring 2008\overline{a} 333
    For example,
    case (Int.fromString("123"))
     of
      SOME(i) => i | NONE => 0;
   val it = 123 : int
    case (Int.fromString(
           "One two three")) of
      SOME(i) => i | NONE => 0;
   val it = 0 : int
```
 $\overline{3}$ 332 Spring 200 $\overline{\mathcal{B}}$  332

**Text I/O**

The structure **TextIO** contains a wide variety of I/O types, values and functions. You load these by entering:

**open TextIO;**

Among the values loaded are

- **• type instream** This is the type that represents input text files.
- **• type outstream** This is the type that represents output text files.
- **• type vector = string** Makes **vector** a synonym for **string.**
- **• type elem = char** Makes **elem** a synonym for **char**.

```
• val stdIn : instream
 val stdOut : outstream
 val stdErr : outstream
 Predefined input & output streams.
• val openIn :
   string -> instream
 val openOut :
   string -> outstream
 Open an input or output stream.
 For example,
 val out =
   openOut("/tmp/test1");
 val out = - : outstream
• val input :
    instream -> vector
 Read a line of input into a string
 (vector is defined as equivalent to
 string). For example (user input is
 in red):
 val s = input(stdIn);
 Hello!
   val s = "Hello!\n" : vector
```

```
• val inputN :
   instream * int -> vector
 Read the next N input characters
 into a string. For example,
 val t = inputN(stdIn,3);
  abcde
 val t = "abc" : vector
• val inputAll :
   instream -> vector
 Read the rest of the input file into a
```
**string** (with newlines separating

 **val u = "Four score and\nseven years ago ...\n" : vector**

**val u = inputAll(stdIn);**

Are we at the end of this input

lines). For example,

 **Four score and seven years ago ...**

**• val endOfStream : instream -> bool**

stream?

**• val output : outstream \* vector -> unit** Output a **string** on the specified output stream. For example, **output(stdOut, "That's all folks!\n"); That's all folks!**

 $C$ 538 Spring 200 $\beta$ <sup>®</sup>

# **STRING OPERATIONS**

ML provides a wide variety of string manipulation routines. Included are:

- **•** The string concatenation operator, ^ **"abc" ^ "def" = "abcdef"**
- **•** The standard 6 relational operators:  $\langle \rangle$   $\langle \rangle$   $\langle = \rangle$   $\rangle$   $=$   $\langle \rangle$
- **•** The string size operator: **val size : string -> int size ("abcd"); val it = 4 : int**
- **•** The string subscripting operator (indexing from 0): **val sub = fn : string \* int -> char sub("abcde",2); val it = #"c" : char**

**•** The substring function **val substring : string \* int \* int -> string** This function is called as **substring(string,start,len) start** is the starting position, counting from 0. **len** is the length of the desired substring. For example, **substring("abcdefghij",3,4) val it = "defg" : string •** Concatenation of a list of strings into a single string:

CS 538 Spring 2008 $\overline{a}$  337

**concat : string list -> string** For example, **concat ["What's"," up","?"]; val it = "What's up?" : string**

```
• Convert a character into a string:
 str : char -> string
 For example,
   str(#"x");
  val it = "x" : string
• "Explode" a string into a list of
 characters:
 explode : string -> char list
 For example,
 explode("abcde");
 val it =
 [#"a",#"b",#"c",#"d",#"e"] :
 char list
• "Implode" a list of characters into a
 string.
 implode : char list -> string
 For example,
 implode
 [#"a",#"b",#"c",#"d",#"e"];
 val it = "abcde" : string
```
 $340$  CS 538 Spring 2008 $^{\circ}$ 

#### **Structures and Signatures**

In C++ and Java you can group variable and function definitions into classes. In Java you can also group classes into packages.

In ML you can group value, exception and function definitions into *structures*.

You can then import selected definitions from the structure (using the notation **structure.name**) or you can **open** the structure, thereby importing all the definitions within the structure.

(Examples used in this section may be found at

**~cs538-1/public/sml/struct.sml**)

CS 538 Spring 2008 $\overline{a}$  341

The general form of a structure definition is **structure name = struct val, exception and fun definitions end** For example, **structure Mapping = struct exception NotFound; val create = []; fun lookup(key,[]) = raise NotFound | lookup(key, (key1,value1)::rest) = if key = key1 then value1 else lookup(key,rest);**

```
 fun insert(key,value,[]) =
                  [(key,value)]
      | insert(key,value,
          (key1,value1)::rest) =
       if key = key1
       then (key,value)::rest
       else (key1,value1)::
             insert(key,value,rest);
end;
We can access members of this
structure as Mapping.name. Thus
Mapping.insert(538,"languages",[]);
val it = [(538,"languages")] :
(int * string) list
open Mapping;
exception NotFound
val create : 'a list
val insert : ''a * 'b * (''a * 'b)
  list -> (''a * 'b) list
val lookup : ''a * (''a * 'b)
 list -> 'b
```
### **Signatures**

Each structure has a *signature*, which is it type.

For example, **Mapping**'s signature is

**structure Mapping :**

```
 sig
```

```
 exception NotFound
 val create : 'a list
```
 **val insert : ''a \* 'b \***

 **(''a \* 'b) list -> (''a \* 'b) list**

 **val lookup : ''a \***

 **(''a \* 'b) list -> 'b**

 **end**

 $344$  CS 538 Spring 2008 $^{\circledR}$ 

You can define a signature as **signature name = sig type definitions for values, functions and exceptions end** For example, **signature Str2IntMapping = sig exception NotFound; val lookup: string \* (string\*int) list -> int; end;**

 $C5538$  Spring  $2008^{\circledcirc}$  345

#### Signatures can be used to **•** Restrict the type of a value or function in a structure. **•** Hide selected definitions that appear in a structure For example **structure Str2IntMap : Str2IntMapping = Mapping;** defines a new structure, **Str2IntMap**, created by restricting **Mapping** to the **Str2IntMapping** signature. When we do this we get

#### **open Str2IntMap; exception NotFound val lookup : string \* (string \* int) list -> int** Only **lookup** and **NotFound** are created, and **lookup** is limited to keys that are strings.

 $C5\,538$  Spring  $2008^{\circ}$  346

### **Extending ML's Polymorphism**

In languages like C++ and Java we must use types like **void\*** or **Object** to simulate the polymorphism that ML provides. In ML whenever possible a general type (a polytype) is used rather than a fixed type. Thus in

```
fun len([]) = 0
  \vert len(a::b) = 1 + len(b);
we get a type of
```
#### **'a list -> int**

because this is the most general type possible that is consistent with **len**'s definition.

Is this form of polymorphism general enough to capture the

 $348$  CS 538 Spring 2008 $\overline{a}$ 

general idea of making program definitions as typeindependent as possible?

It isn't, and to see why consider the following ML definition of a merge sort. A merge sort operates by first splitting a list into two equal length sublists. The following function does this:

 **(a::left, b::right)**

**fun split [] = ([],[])**

 **end;**

 **| split [a] = ([a],[]) | split (a::b::rest) = let val (left,right) = split(rest) in**

CS 538 Spring 2008 $\overline{a}$ 

After the input list is split into two halves, each half is recursively sorted, then the sorted halves are merged together into a single list. The following ML function merges two sorted lists into one:

```
fun merge([],[]) = []
    | merge([],hd::tl) = hd::tl
     | merge(hd::tl,[]) = hd::tl
     | merge(hd::tl,h::t) =
     if hd <= h
     then hd::merge(tl,h::t)
     else h::merge(hd::tl,t)
```

```
With these two subroutines, a
definition of a sort is easy:
fun sort [] = []
     | sort([a]) = [a]
     | sort(a::b::rest) =
     let val (left,right) =
        split(a::b::rest) in
       merge(sort(left),
             sort(right))
     end;
```
This definition looks very general—it should work for a list of any type.

Unfortunately, when ML types the functions we get a surprise:

```
val split = fn : 'a list ->
 'a list * 'a list
val merge = fn : int list *
  int list -> int list
val sort = fn :
  int list -> int list
```
**split** is polymorphic, but **merge** and **sort** are limited to integer lists!

Where did this restriction come from?

The problem is that we did a comparison in **merge** using the **<=** operator, and ML typed this as an integer comparison. We can make our definition of

sort more general by adding a comparison function, **le(a,b)** as a parameter to **merge** and **sort**. If we curry this parameter we may be able to hide it from end users. Our updated definitions are:

```
fun merge(le,[],[]) = []
  | merge(le,[],hd::tl) = hd::tl
    | merge(le,hd::tl,[]) = hd::tl
  | merge(le,hd::tl,h::t) =
     if le(hd,h)
    then hd::merge(le,tl,h::t)
     else h::merge(le,hd::tl,t)
```
CS 538 Spring 2008 $\overline{a}$  353

```
352 CS 538 Spring 2008^{\circ} 352
```

```
fun sort le [] = []
     | sort le [a] = [a]
     | sort le (a::b::rest) =
      let val (left,right) =
        split(a::b::rest) in
          merge(le, sort le left,
                   sort le right)
      end;
Now the types of merge and
sort are:
val merge = fn :
  ('a * 'a -> bool) *
   'a list * 'a list -> 'a list
val sort = fn : ('a * 'a -> bool)
       -> 'a list -> 'a list
We can now "customize" sort
by choosing a particular
definition for the le parameter:
fun le(a,b) = a \le b;
val le = fn : int * int -> bool
```

```
fun intsort L = sort le L;
val intsort =
   fn : int list -> int list
intsort(
  [4,9,0,2,111,~22,8,~123]);
val it = [~123,~22,0,2,4,8,9,111]
: int list
fun strle(a:string,b) =
    a <= b;
val strle =
   fn : string * string -> bool
fun strsort L = sort strle L;
val strsort =
 fn : string list -> string list
strsort(
   ["aac","aaa","ABC","123"]);
val it =
["123","ABC","aaa","aac"] :
string list
```